These slides: http://kaip.iki.fi/p/ecmlpkdd2016puolamaki.pdf

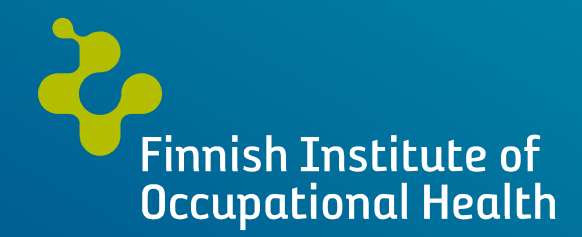

*Interactive Visual Data Exploration with Subjective Feedback*

Kai Puolamäki, Bo Kang, Jefrey Lijffijt, Tijl De Bie ECML PKDD 2016 21 September 2016

kai.puolamaki@ttl.fi http://www.iki.fi/kaip/

These slides: http://kaip.iki.fi/p/ecmlpkdd2016puolamaki.pdf

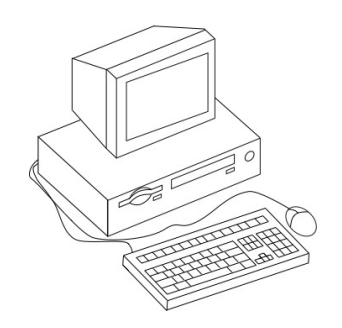

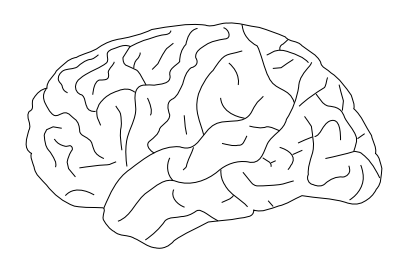

Finnish Institute of **Occupational Health** 

- **+** handling large data
- **+** handling high-dimensional data
- **+** making analytic comparisons
- **-** identifying patterns truly relevant for the user
- **-** black boxes, incomprehensible for the user

- **+** huge background knowledge
- **+** spotting patterns
- **-** handling large, high-dimensional data
- **-** making analytic comparisons

*Computer figure by Christophe Dang Ngoc Chan, licensed under GFDL, https://commons.wikimedia.org/wiki/File:Ordinateur\_table\_1990.svg*

These slides: http://kaip.iki.fi/p/ecmlpkdd2016puolamaki.pdf

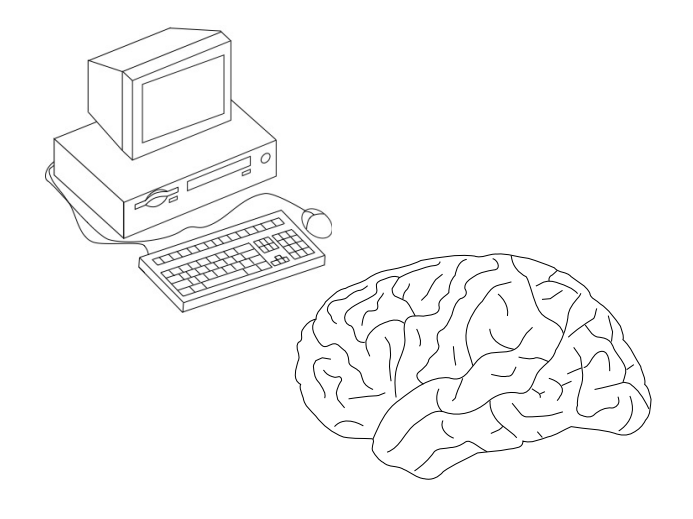

### **+ handling large data + handling high-dimensional data**

- **+ making analytic comparisons**
- **-** identifying patterns truly relevant for the user
- **-** black boxes, incomprehensible for the user

- **+ huge background knowledge**
- **+ spotting patterns**
- **-** handling large, high-dimensional data
- **-** making analytic comparisons

*Computer figure by Christophe Dang Ngoc Chan, licensed under GFDL, https://commons.wikimedia.org/wiki/File:Ordinateur\_table\_1990.svg*

**Finnish Institute of Occupational Health** 

## Toy example: 10-dimensional dataset

User already knows this clusters structure

These clusters would be novel and interesting for the user

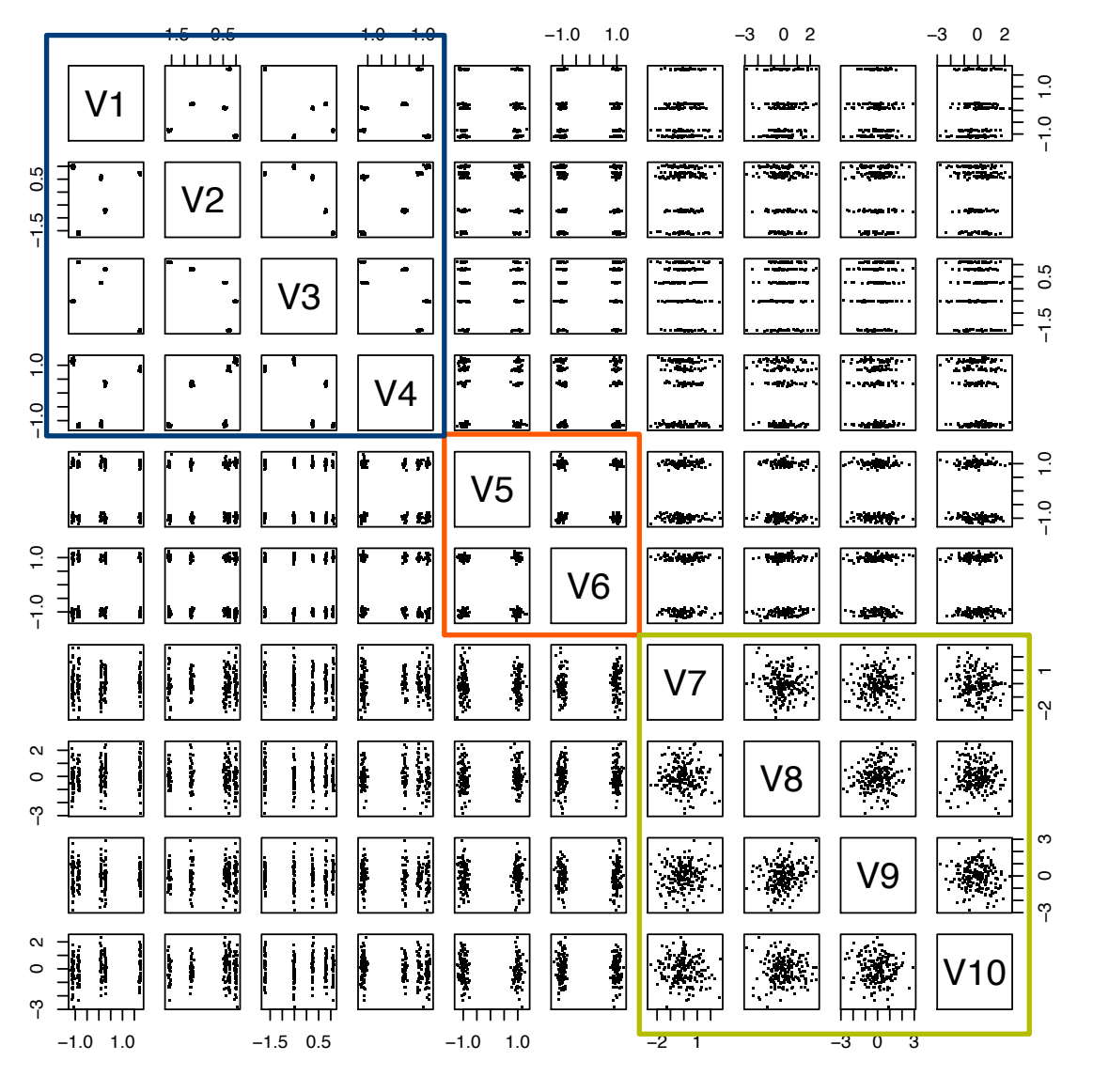

This is just noise here

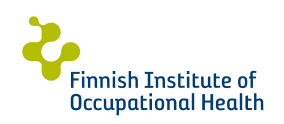

### Principal components

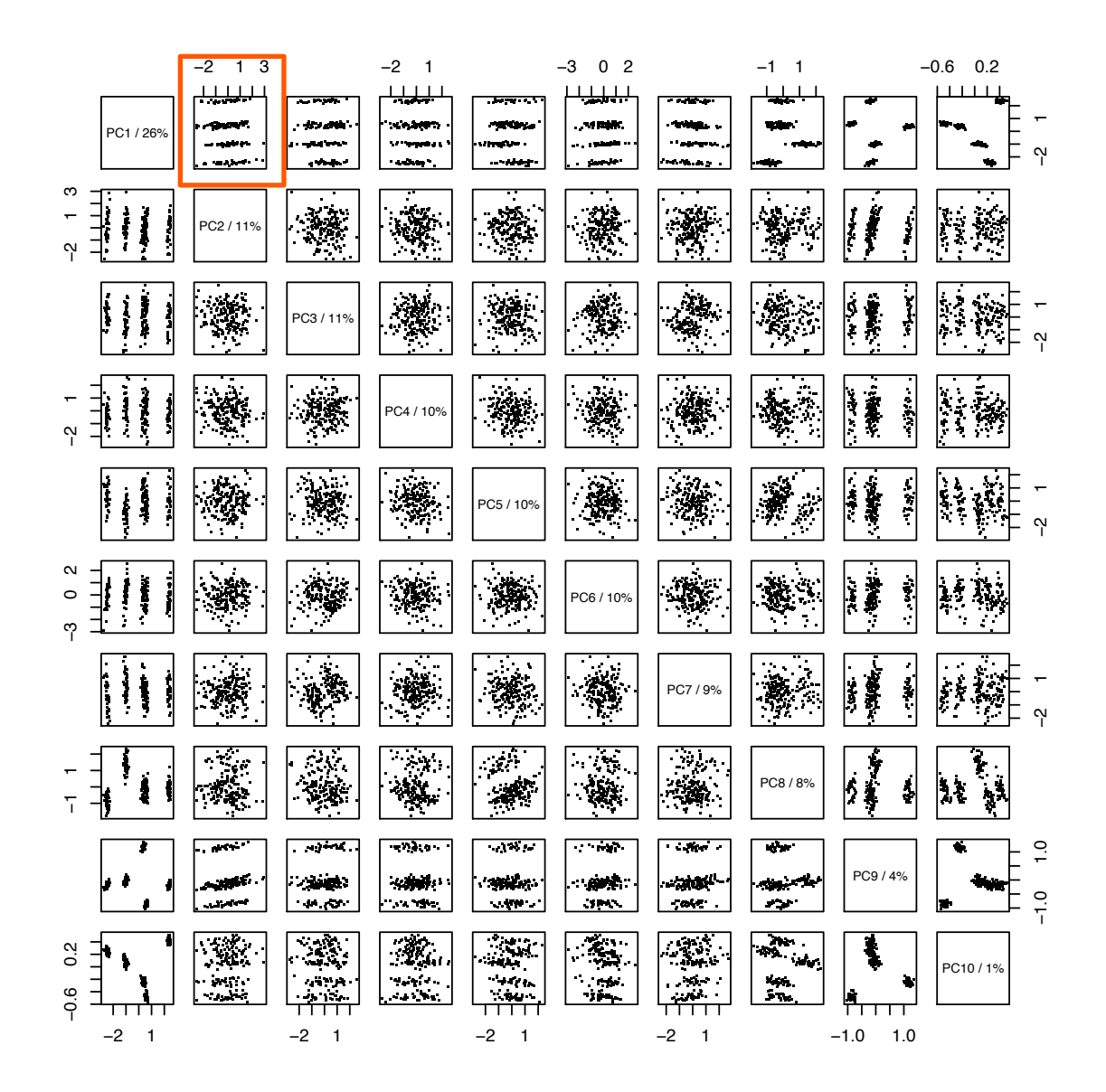

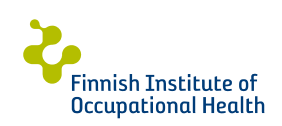

## Typical PC visualization: first 2 principal components

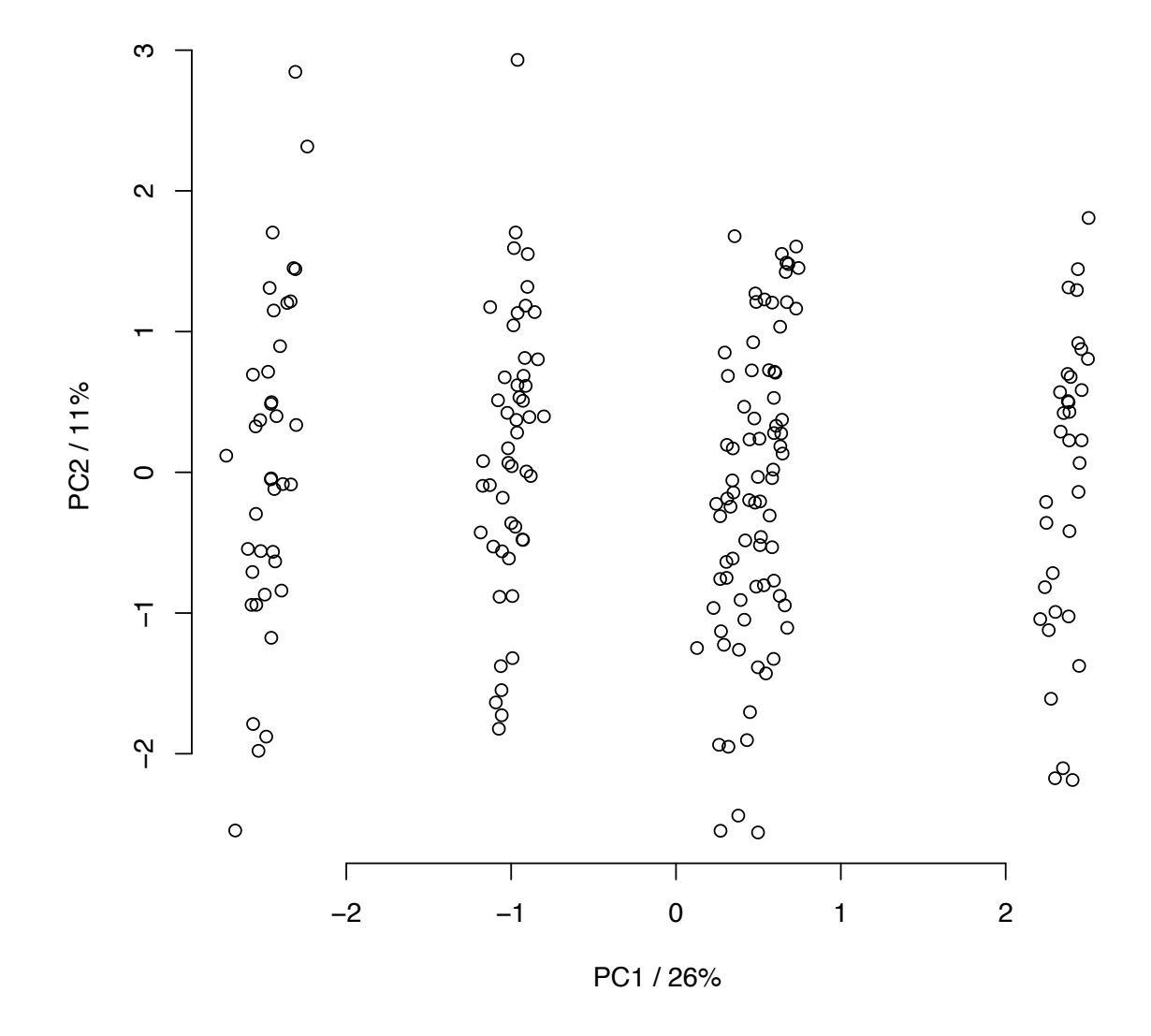

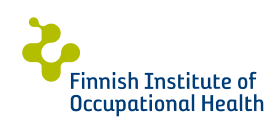

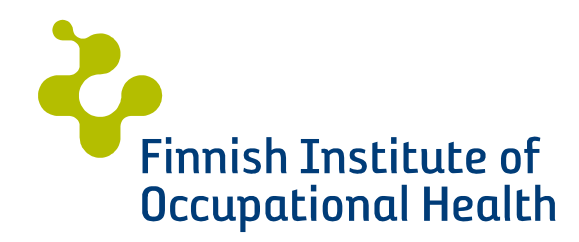

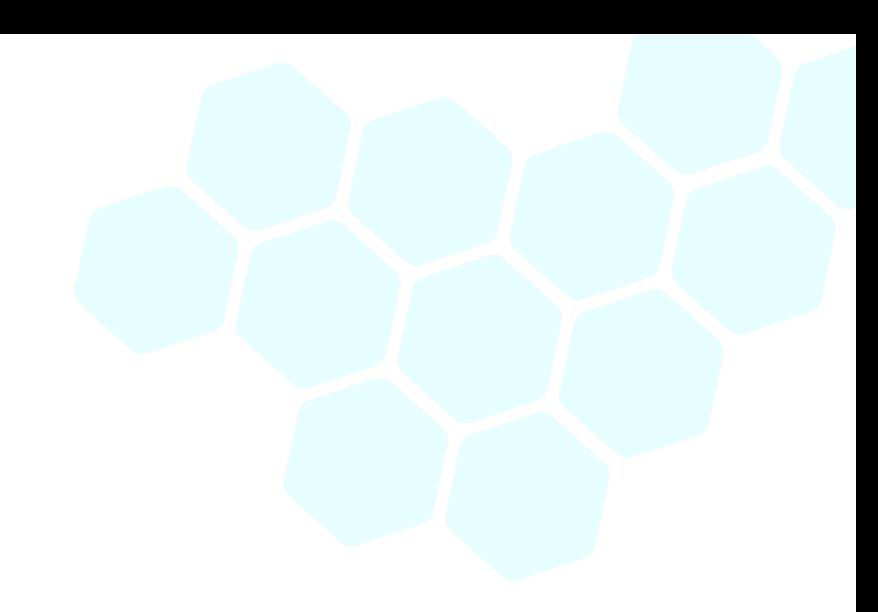

## Our approach

21 Sep 2016 © FIOH | Kai Puolamäki | www.ttl.fi

#### real world

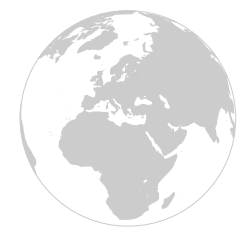

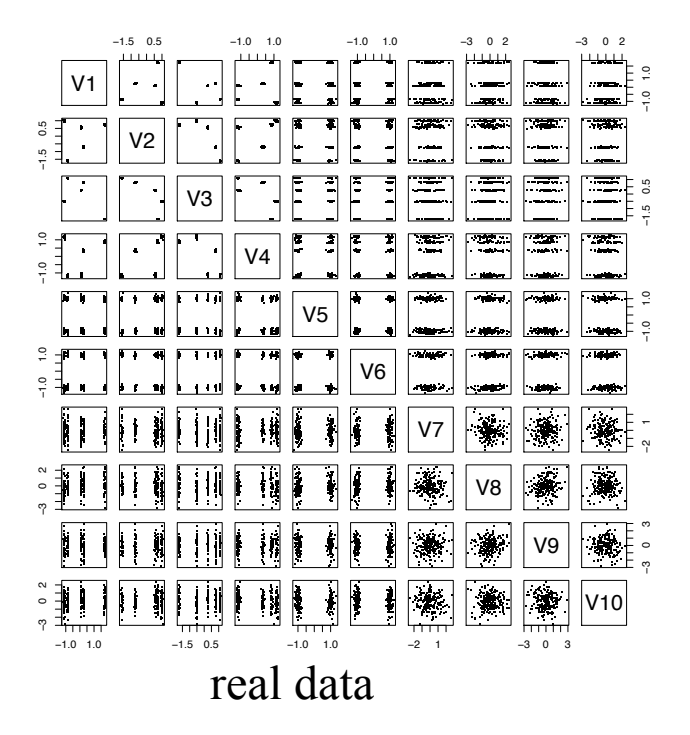

#### user's background model (= distribution over data sets)

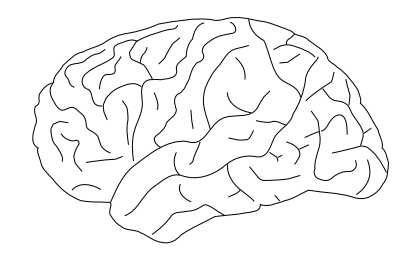

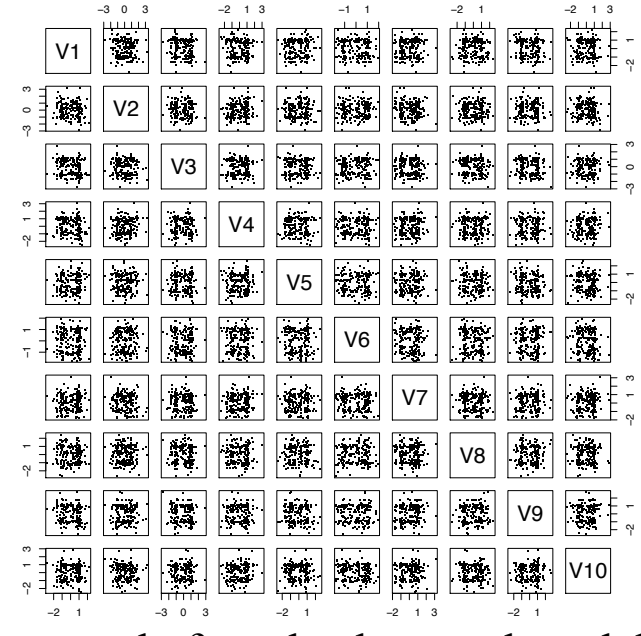

real data sample from background model

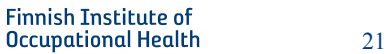

Background model is a distribution over possible data sets

Here: background model is sampled by permuting values of real data (initially)

user's background model (= distribution over data sets)

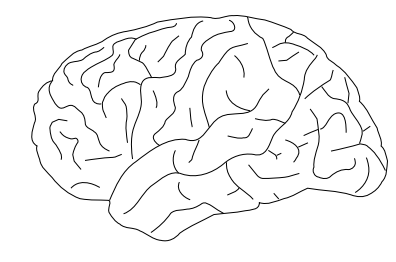

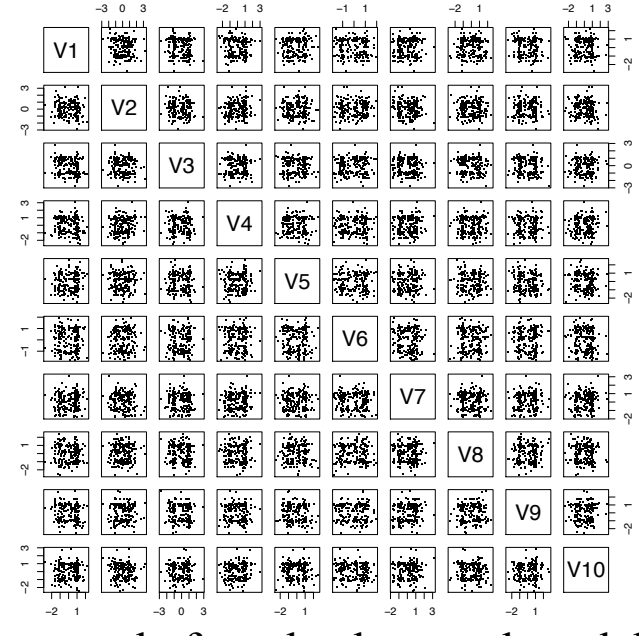

sample from background model

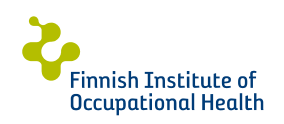

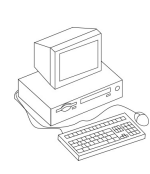

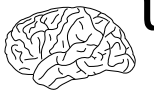

user tells what he or she has absorbed from real data

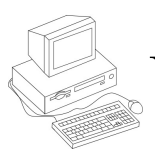

update background model

## *iterate until done*

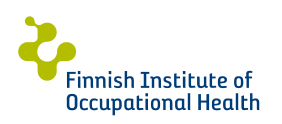

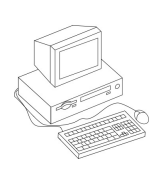

Task 1: visualize difference between real data and background distribution

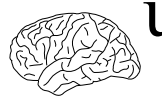

user tells what he or she has absorbed from real data

Task 2: define visual patterns by which user can describe insights from data

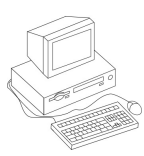

update background model

Task 3: maintain description of background model (not discussed in this talk, see the paper)

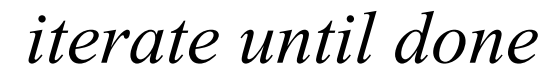

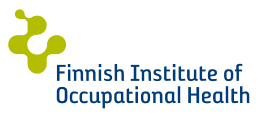

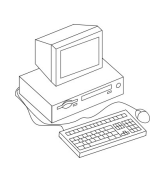

**Task 1: visualize difference between real data and background distribution**

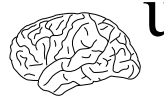

user tells what he or she has absorbed from real data

Task 2: define visual patterns by which user can describe insights from data

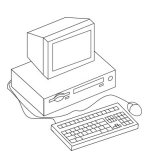

update background model

Task 3: maintain description of background model (not discussed in this talk, see the paper)

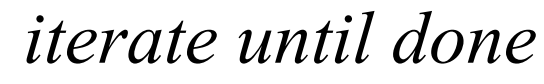

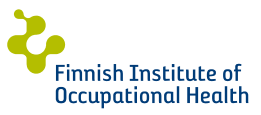

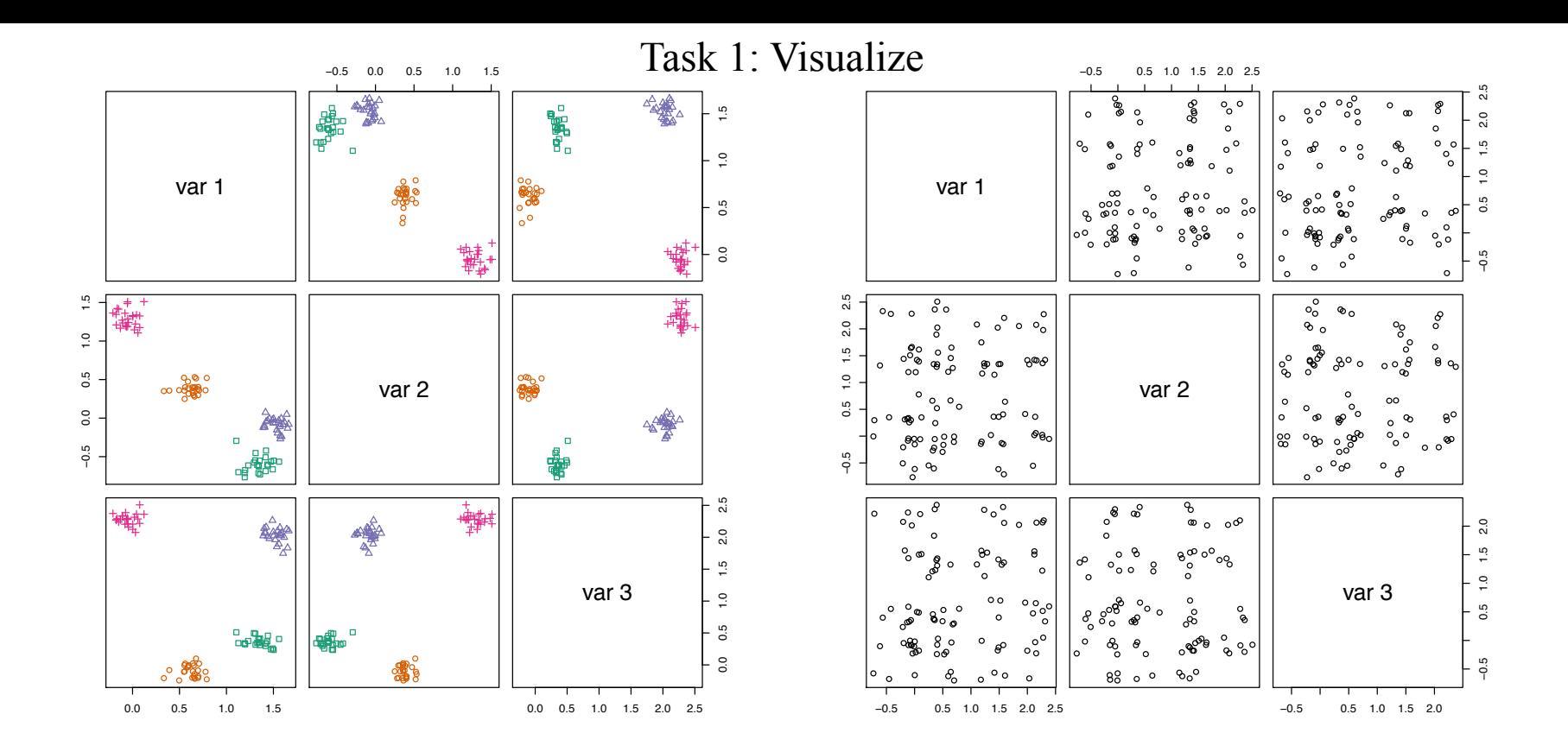

Task 1: Visualize projection of the largest difference between real data and background distribution

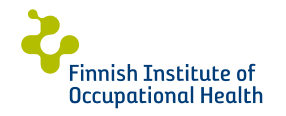

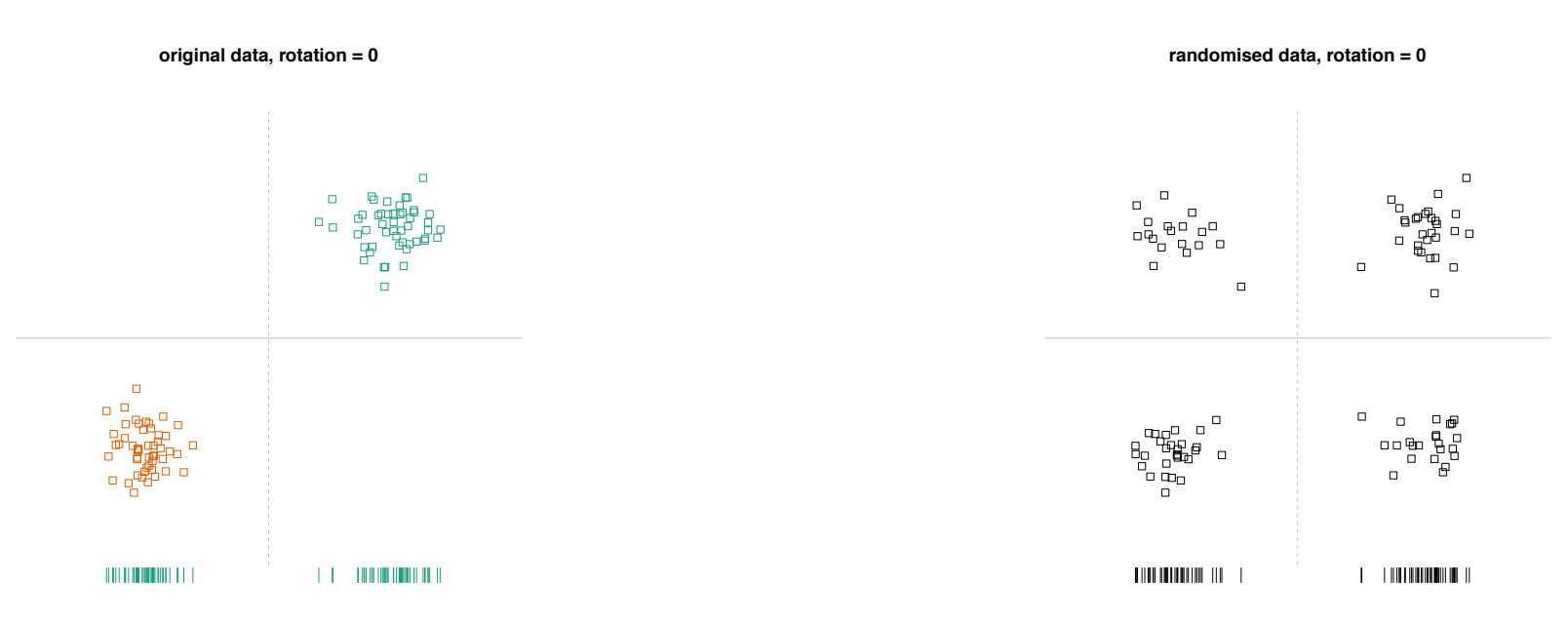

# Easier task: find 1D projection to which difference is maximized

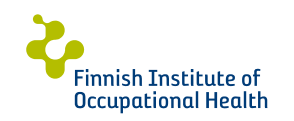

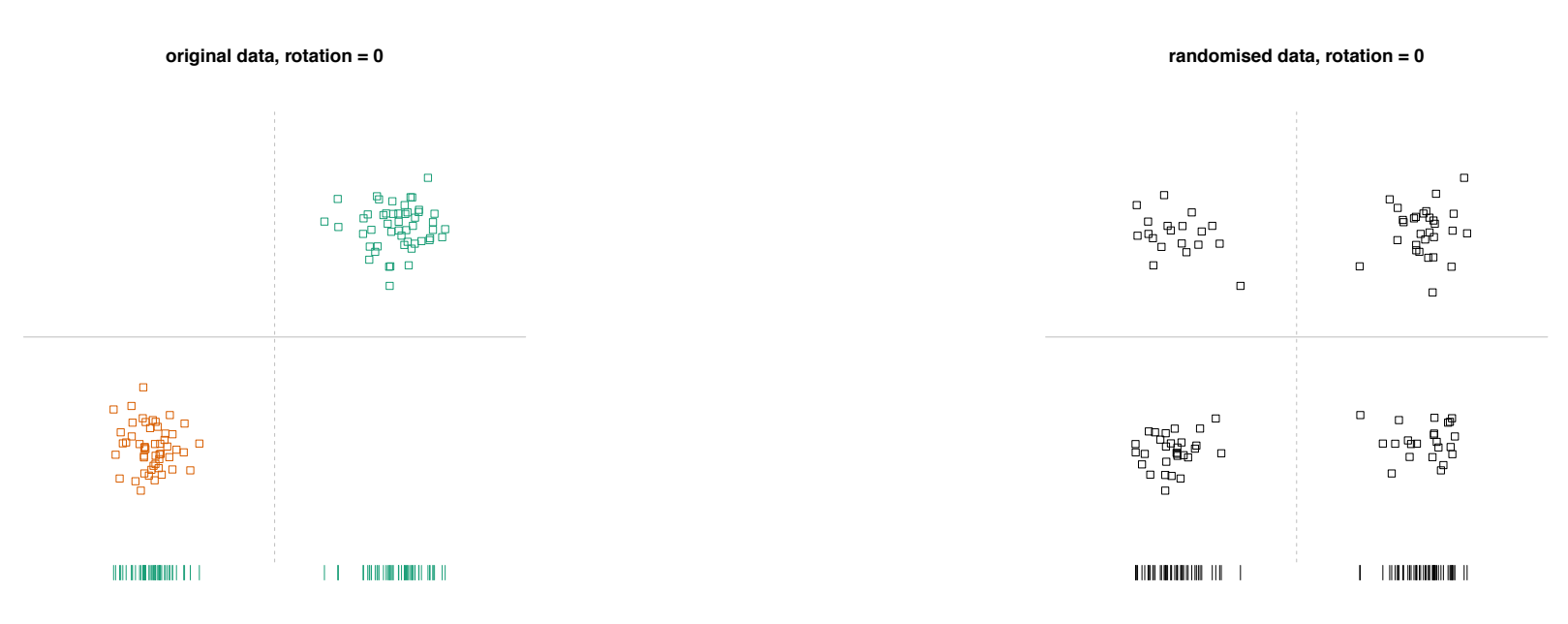

**rotation = 0**

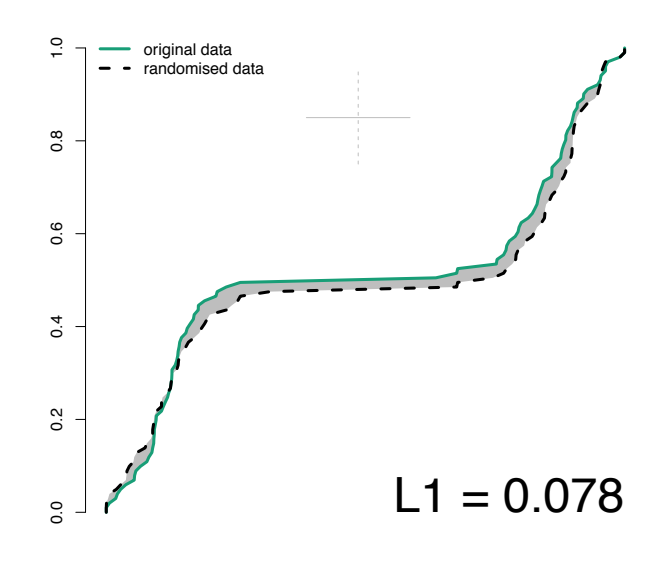

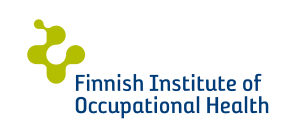

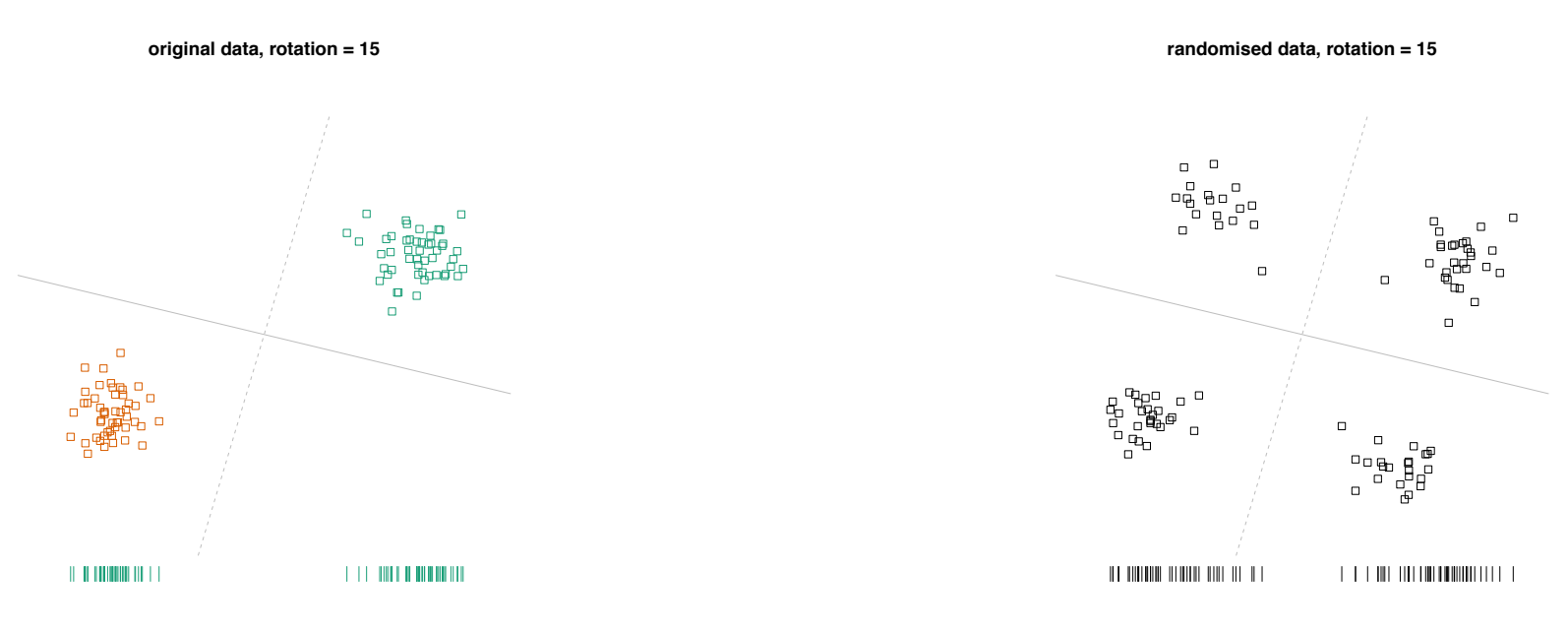

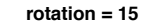

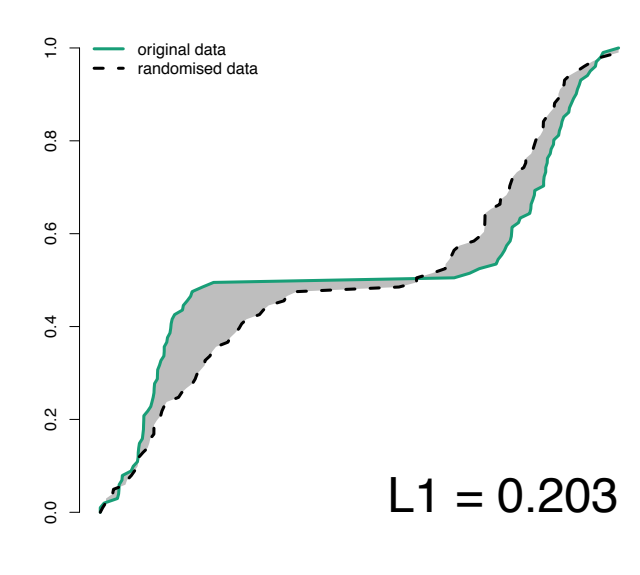

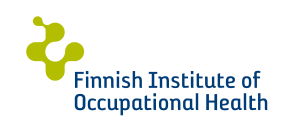

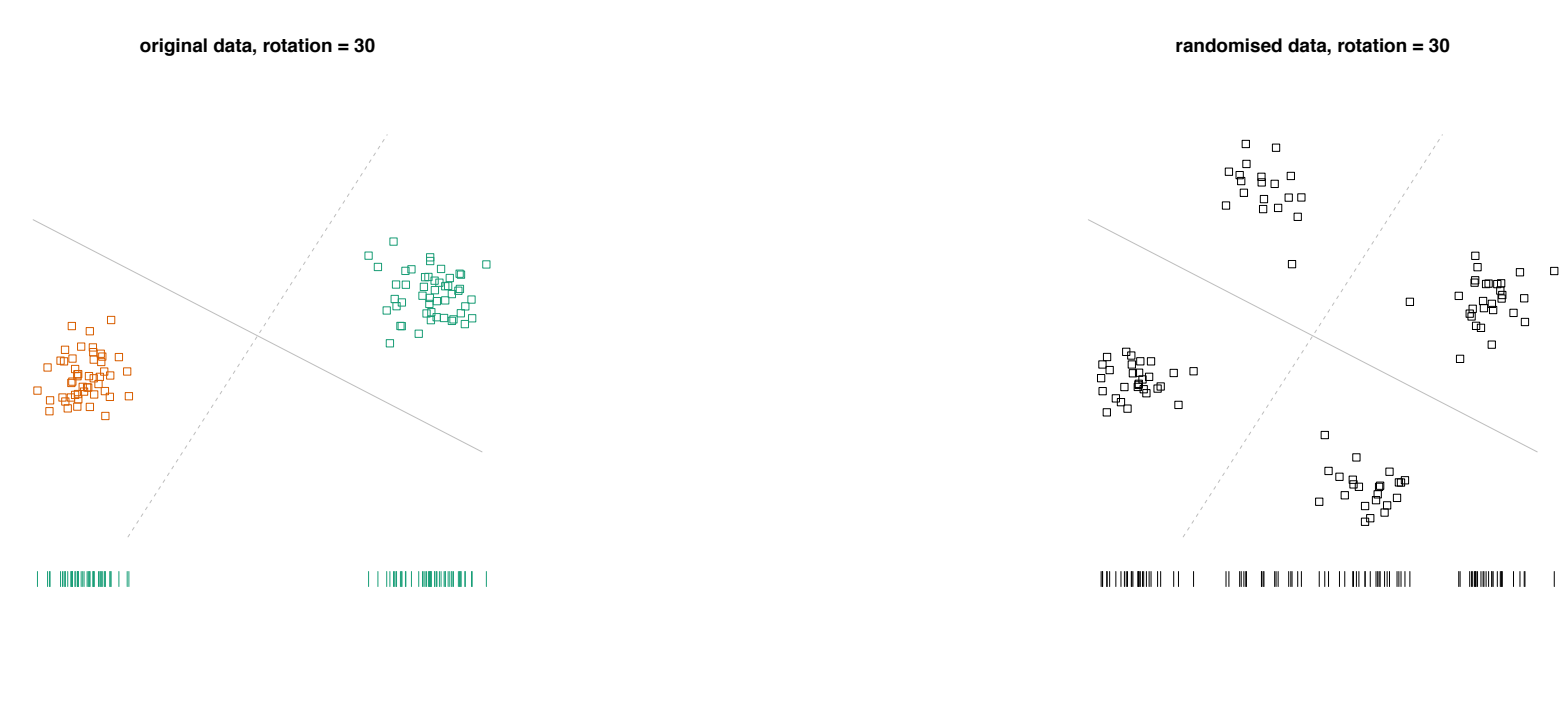

**rotation = 30**

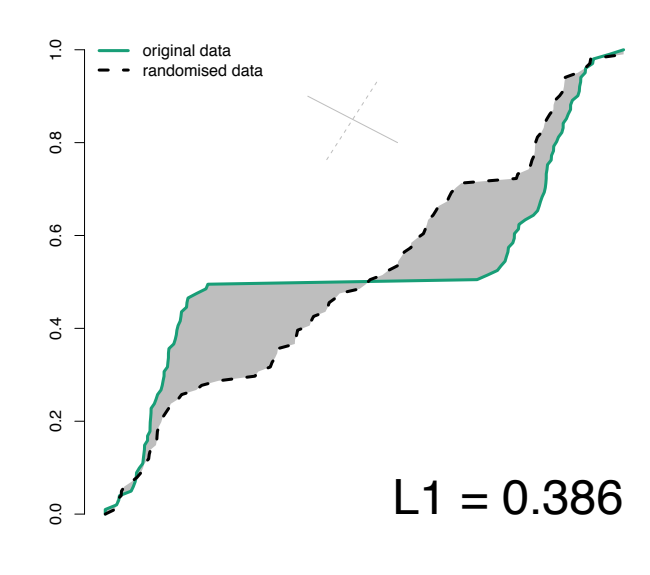

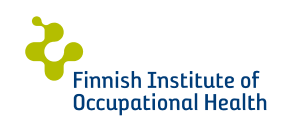

Task 1: Visualize

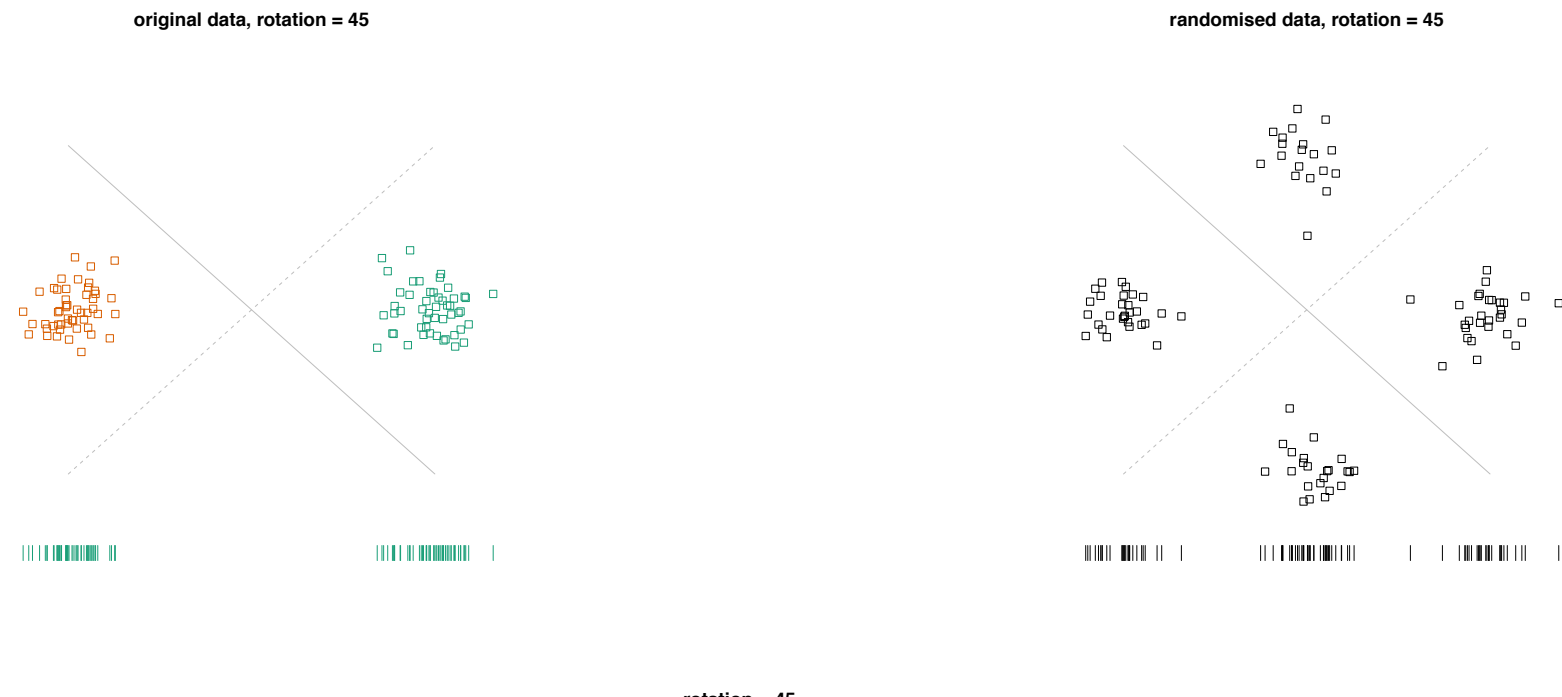

**rotation = 45**

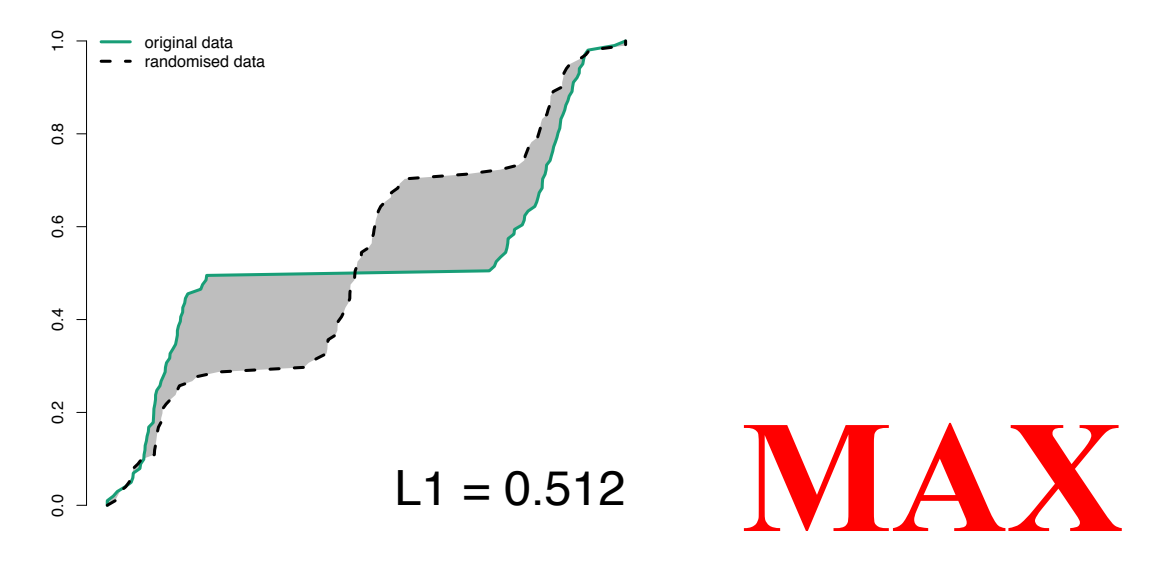

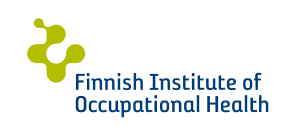

 $\Box$ 

 $\Box$ 

Task 1: Visualize

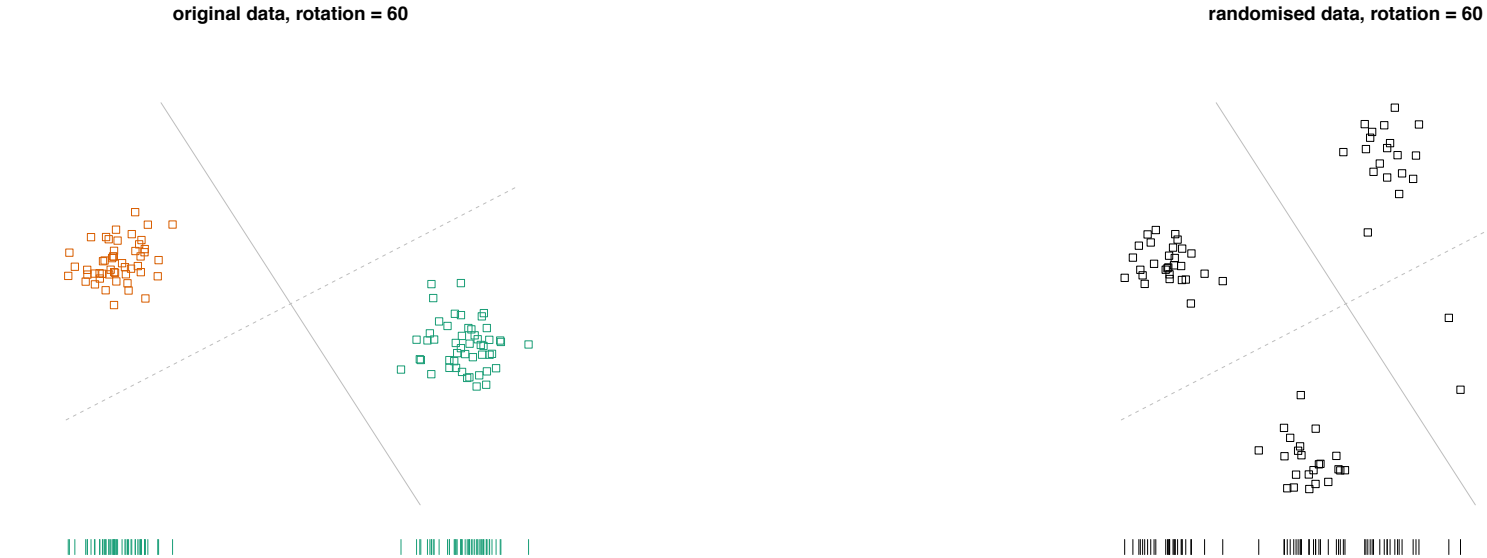

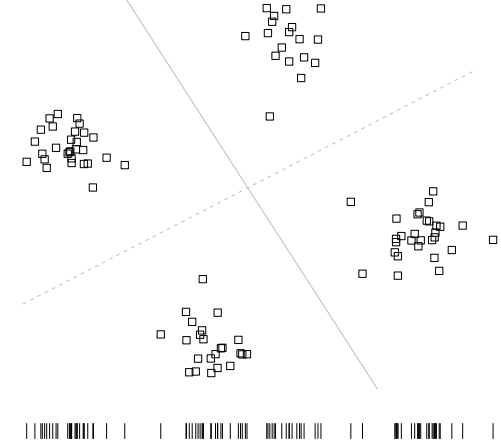

 $\Box$  $\Box$ 

**rotation = 60**

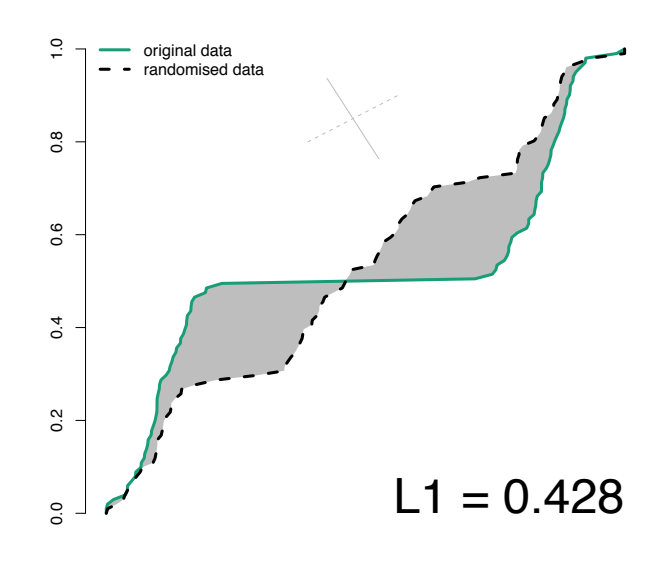

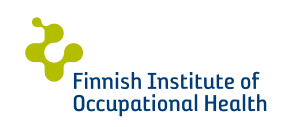

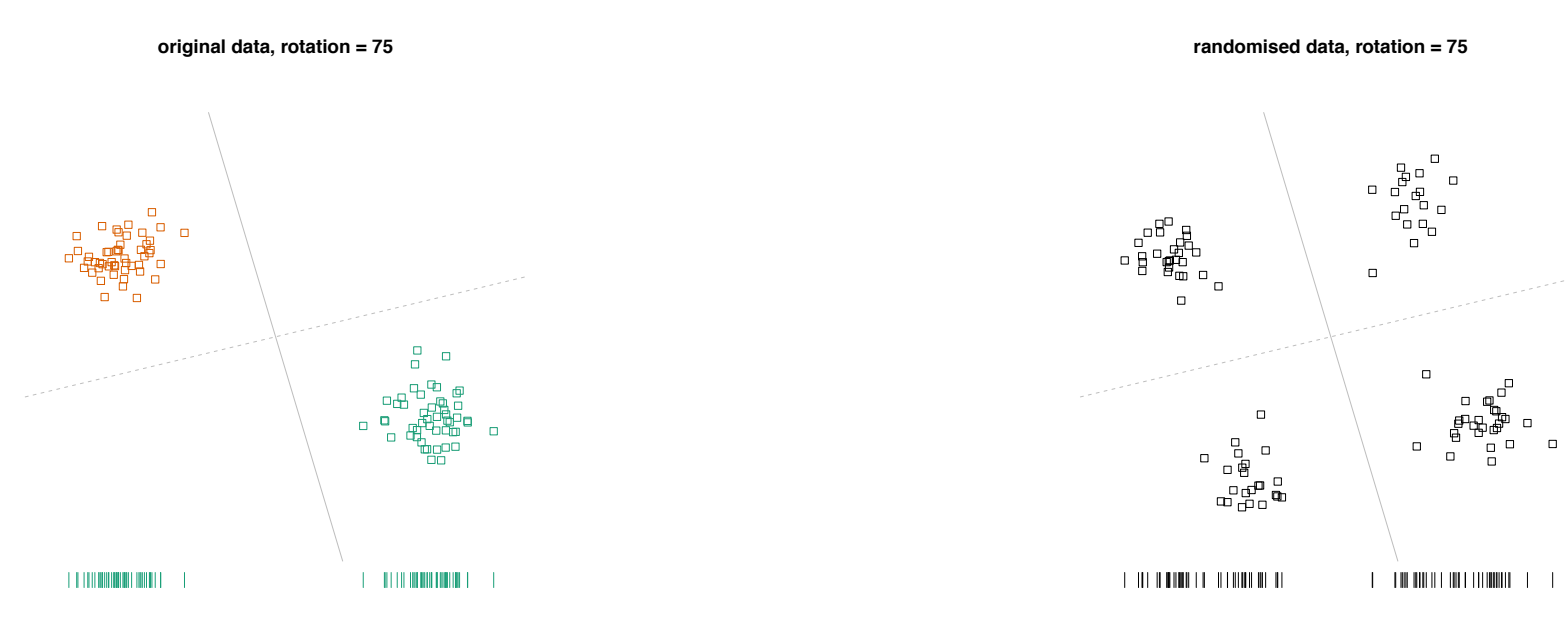

**rotation = 75**

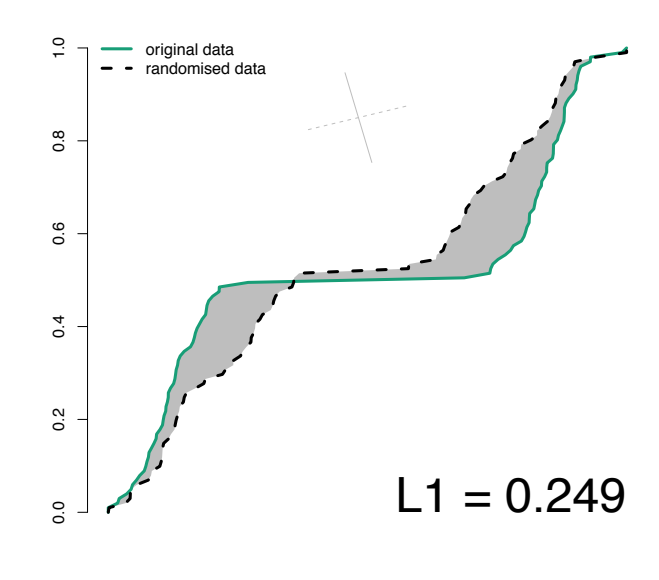

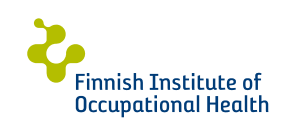

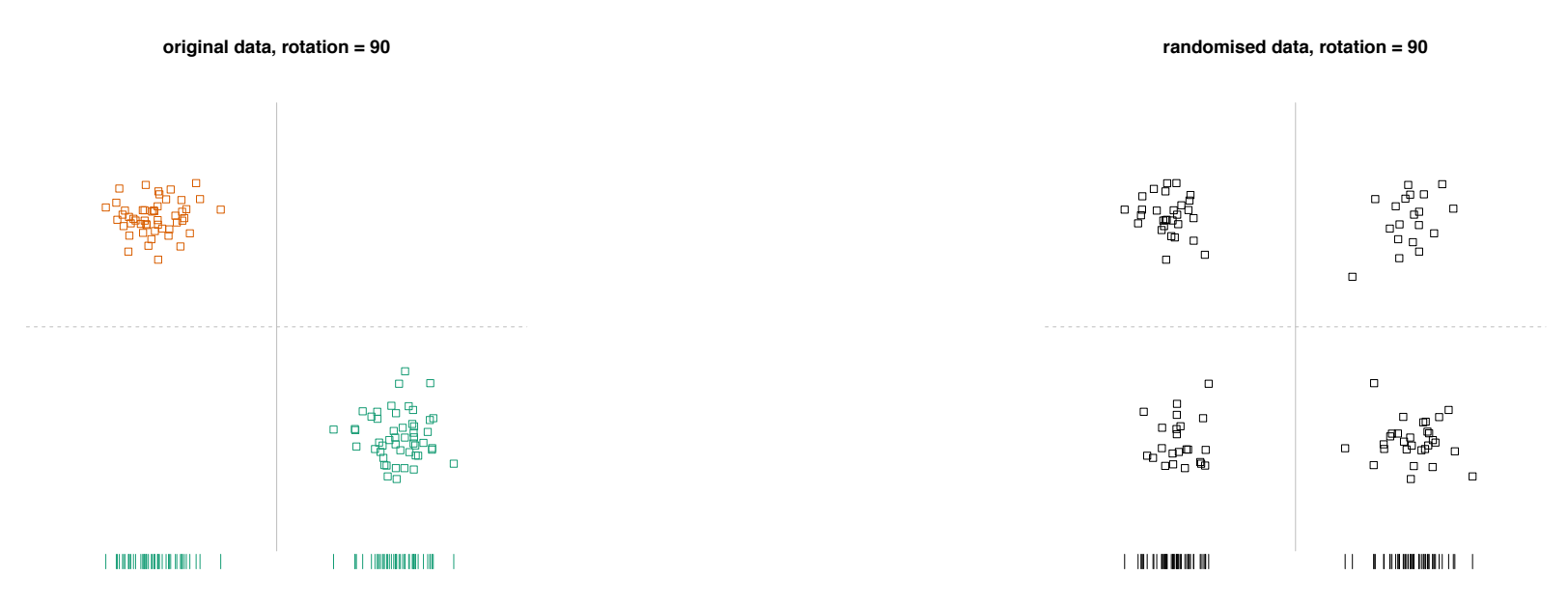

**rotation = 90**

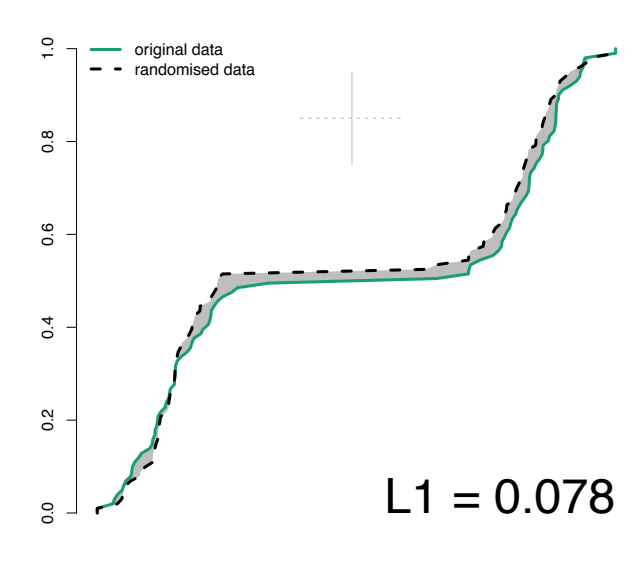

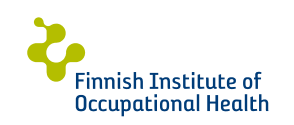

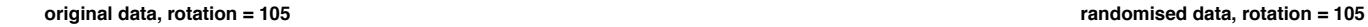

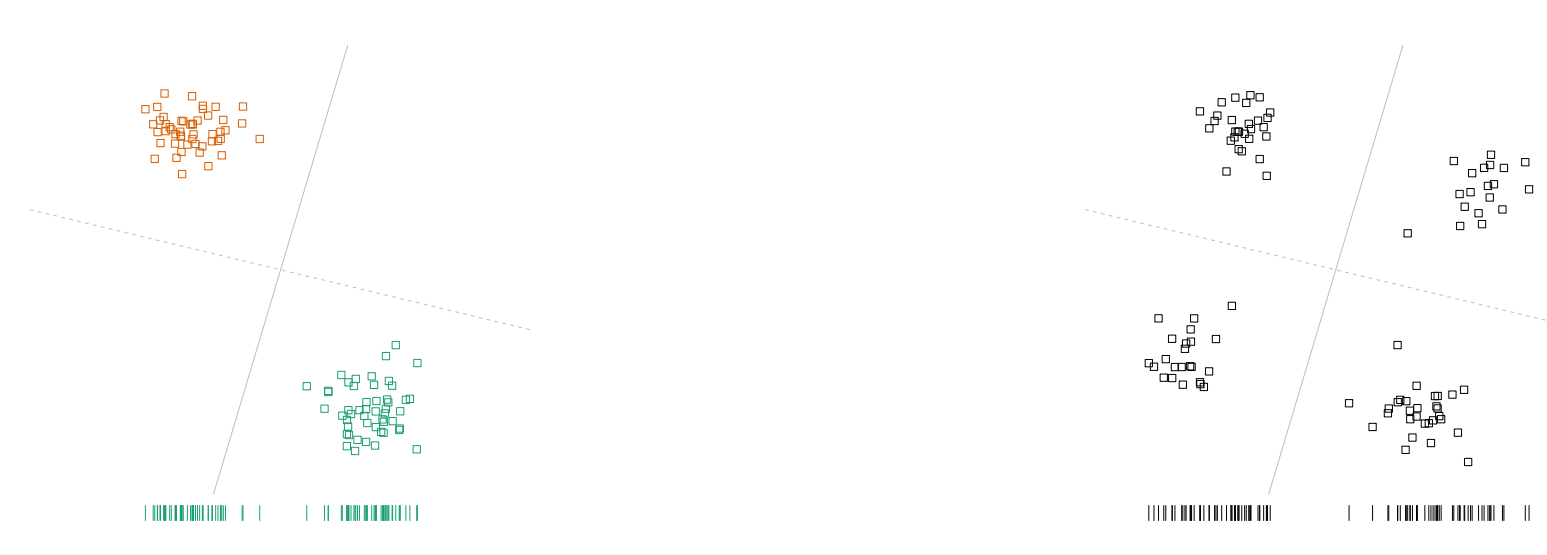

**rotation = 105**

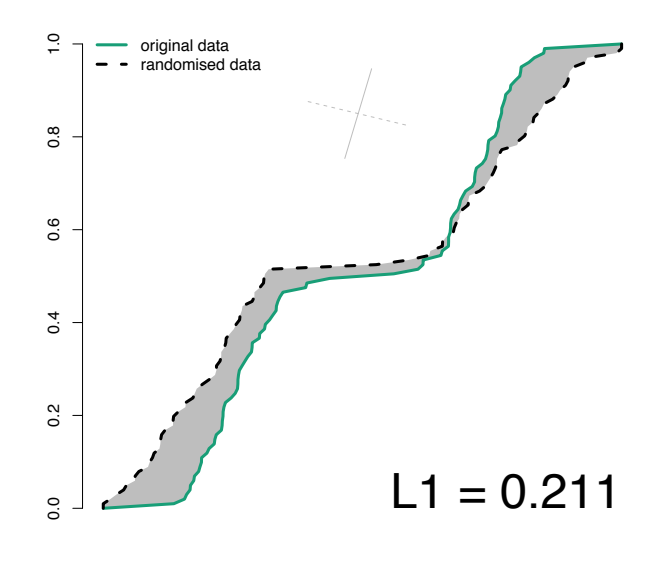

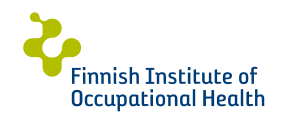

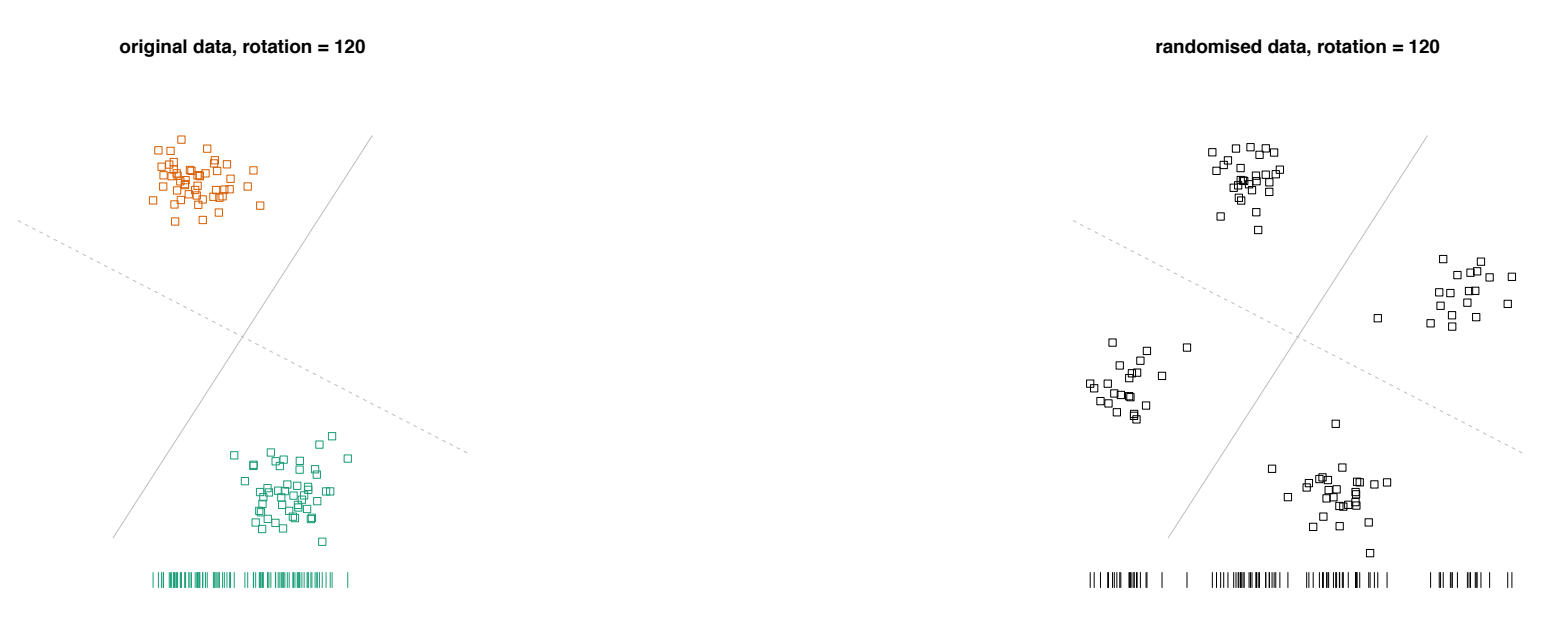

**rotation = 120**

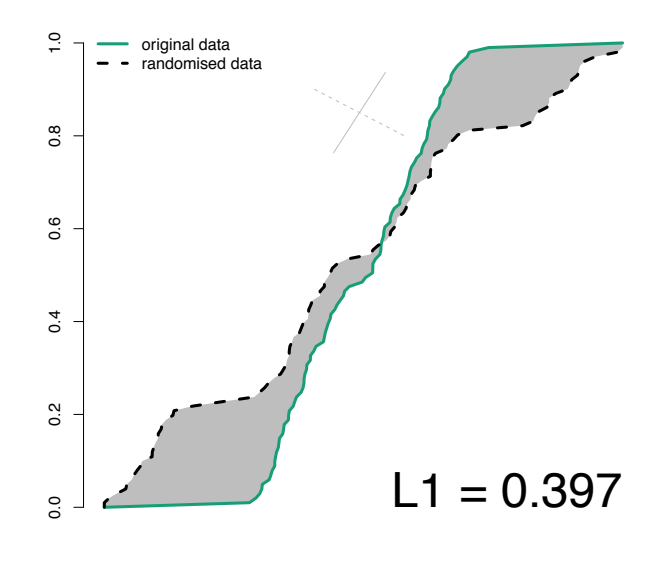

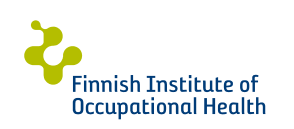

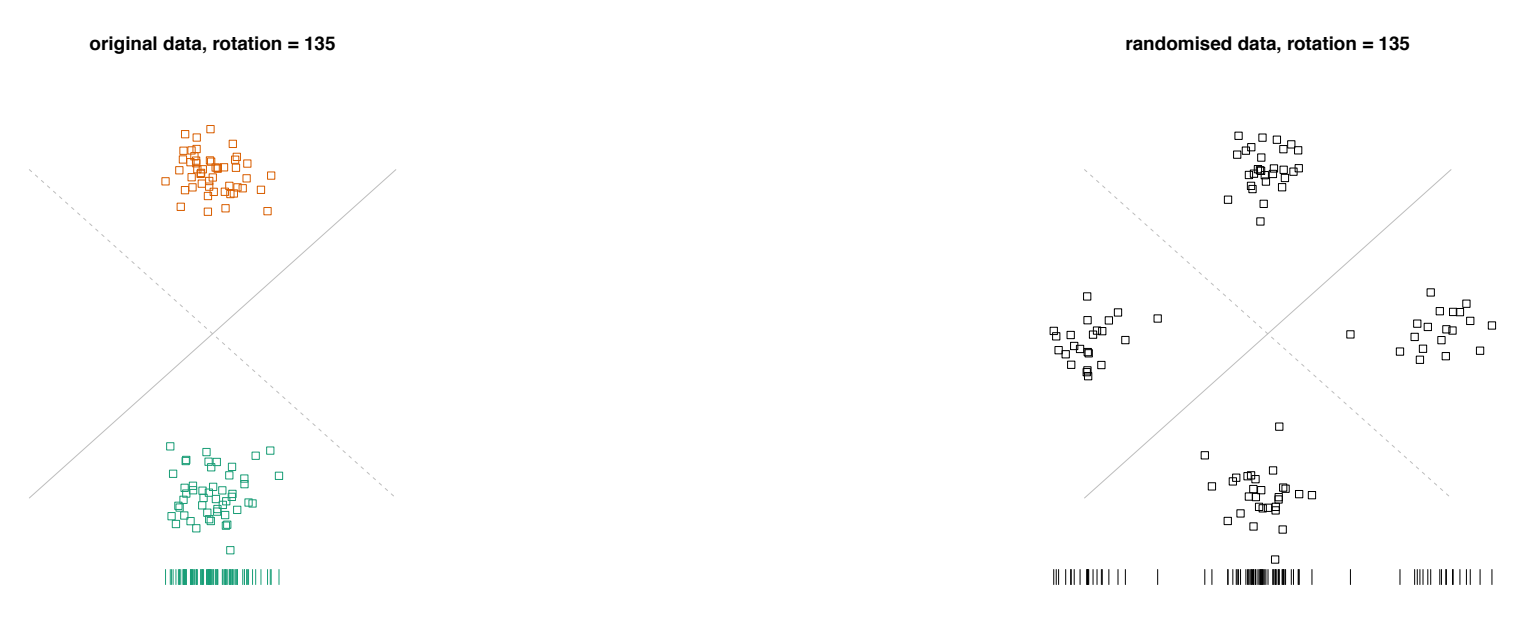

**rotation = 135**

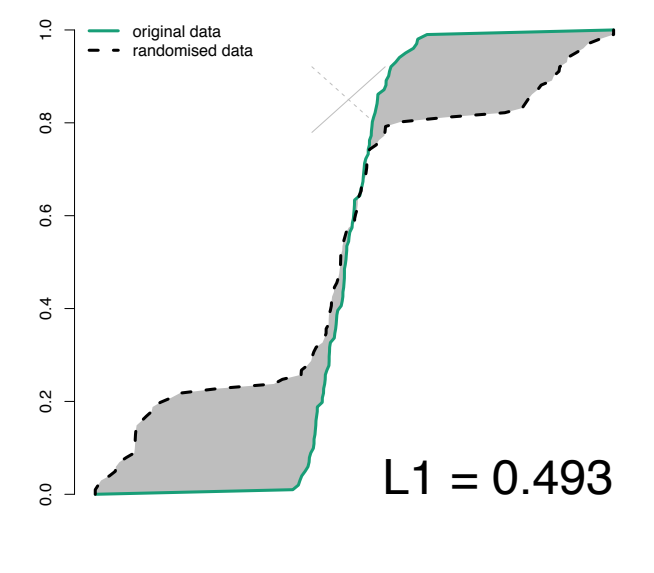

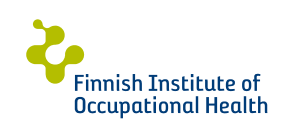

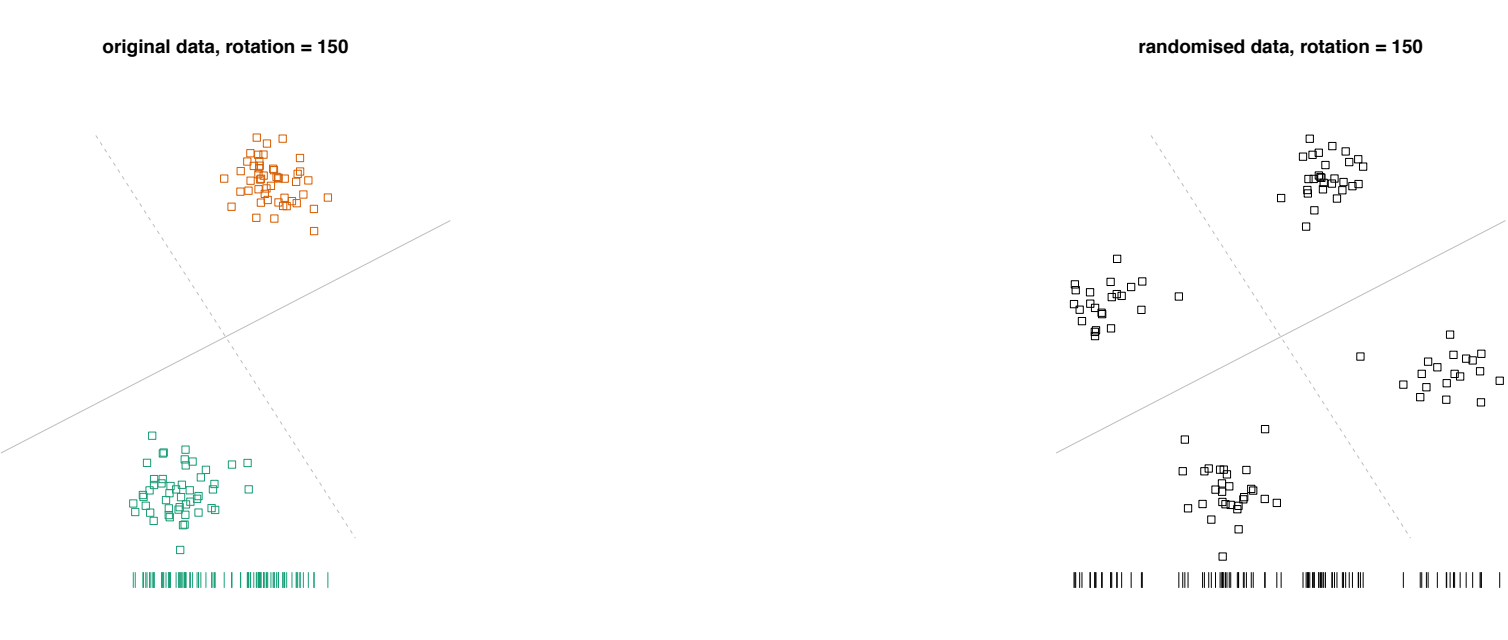

**rotation = 150**

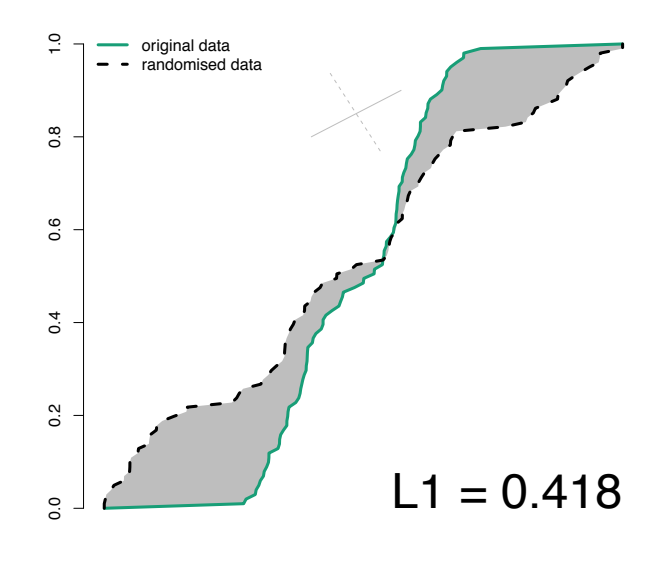

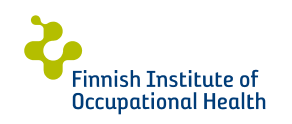

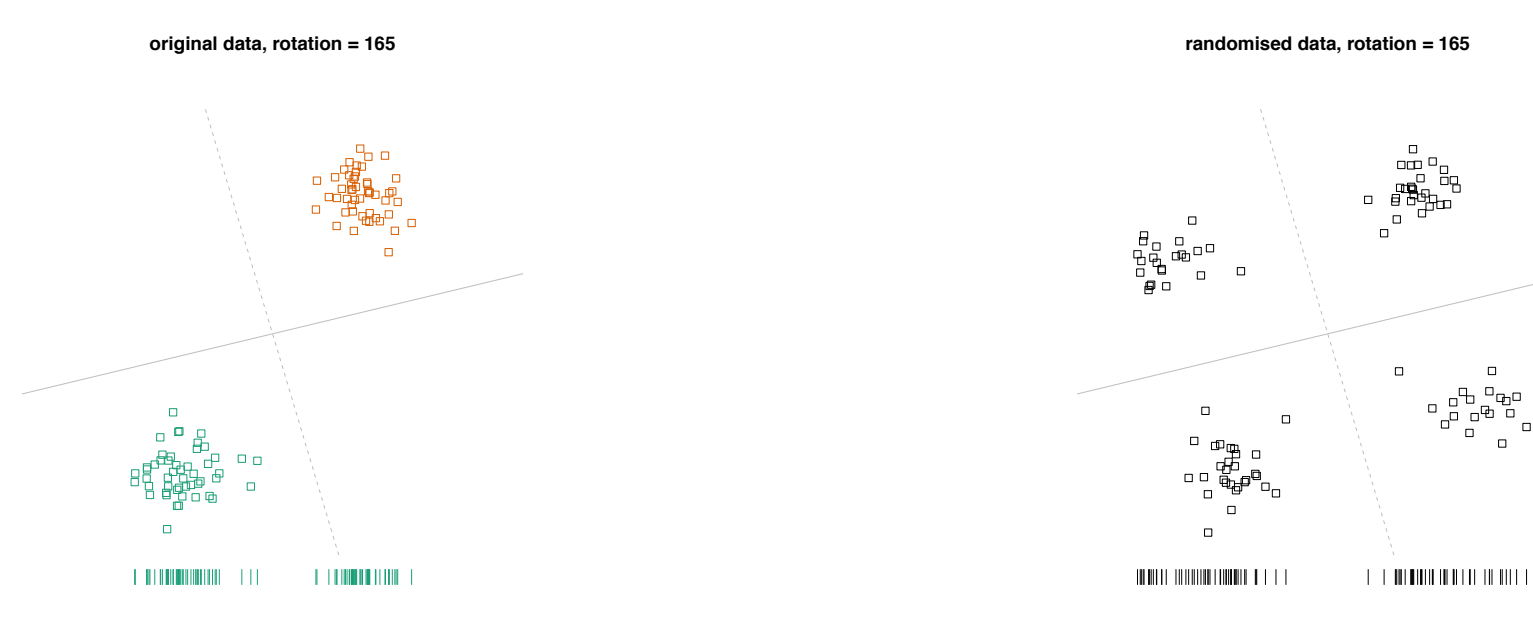

**rotation = 165**

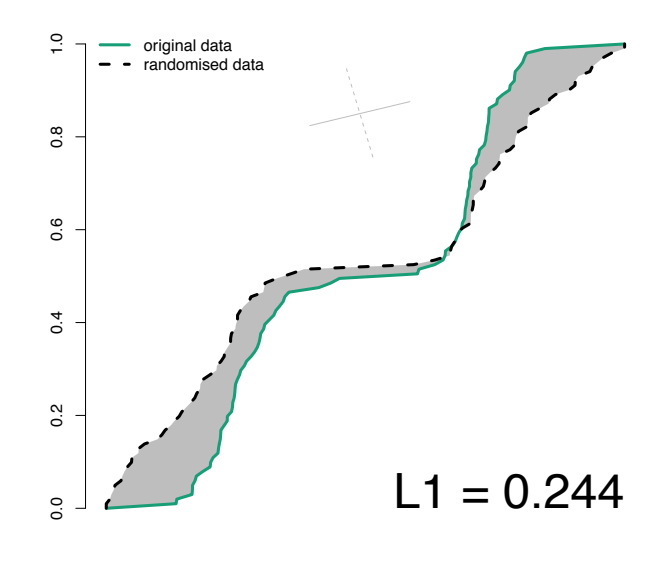

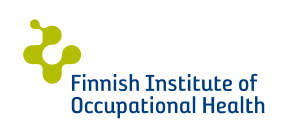

 $\Box$ 

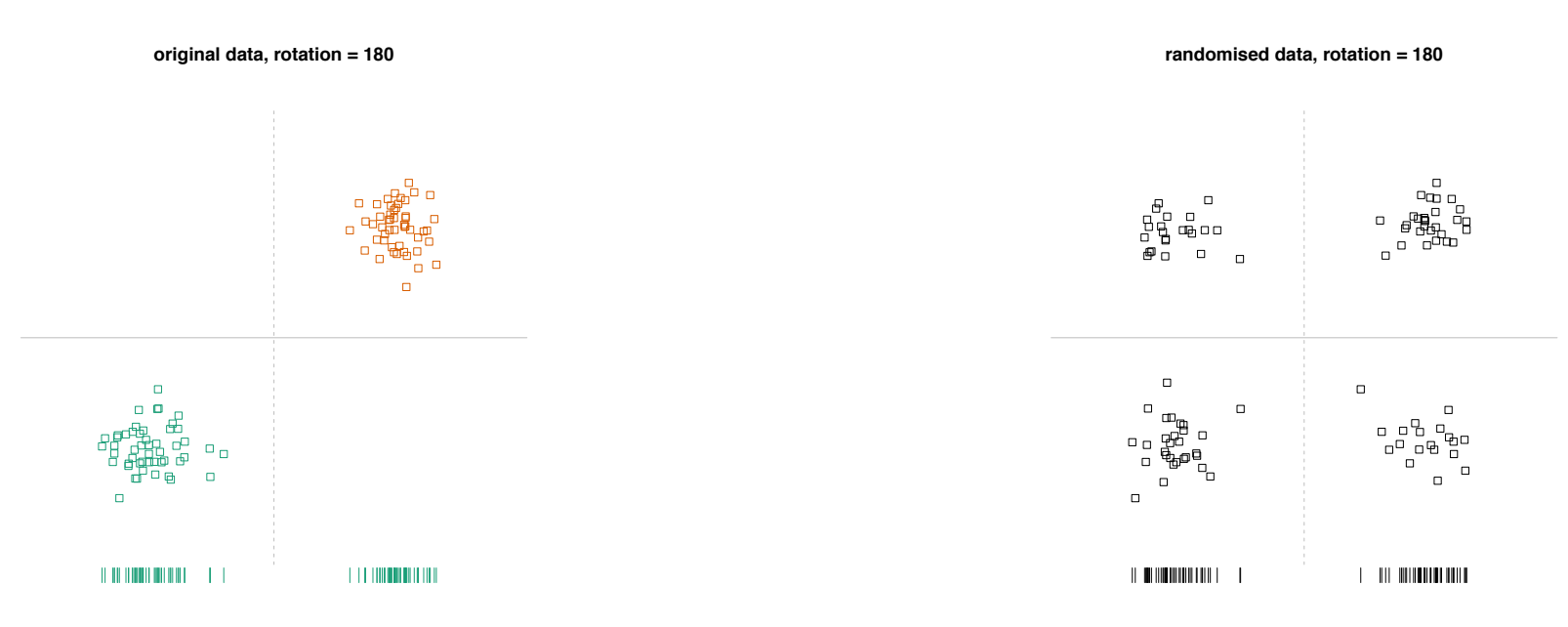

**rotation = 180**

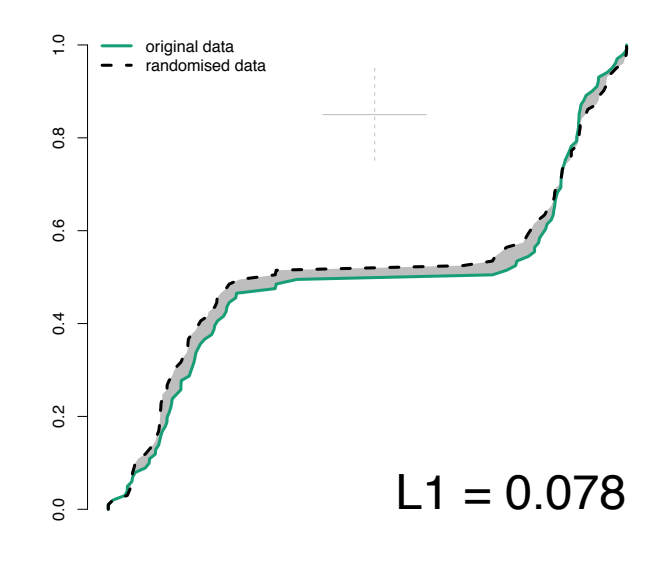

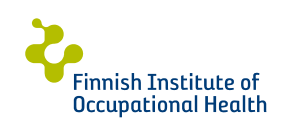

Task 1: Show projection of the largest difference between real data and background distribution

Solution: Use *projection pursuit* to find 2D to which the real data and background distributions differ most

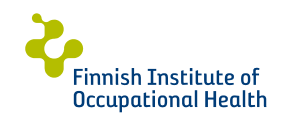

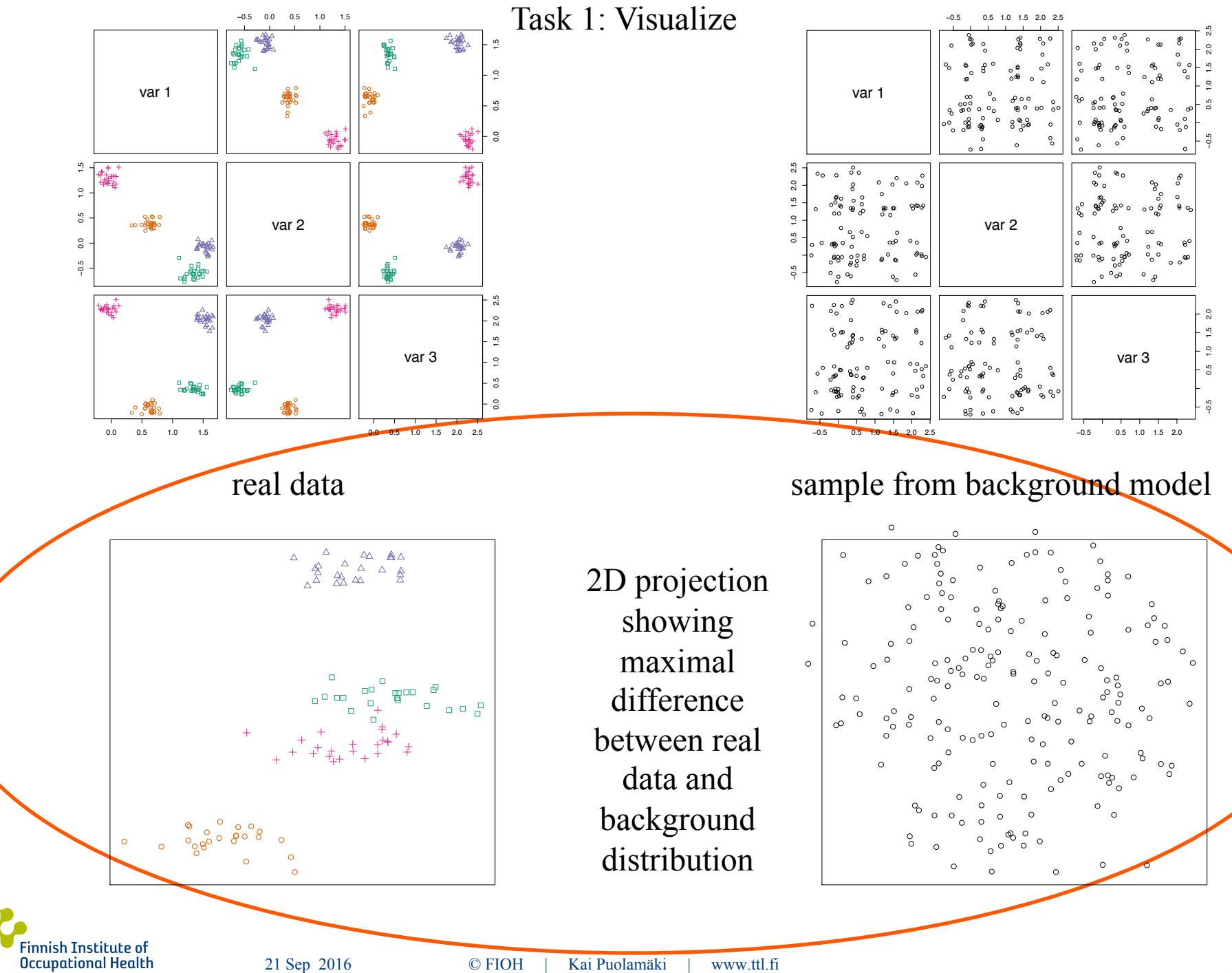

21 Sep 2016

© FIOH www.ttl.fi Kai Puolamäki

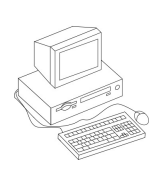

Task 1: visualize difference between real data and background distribution

user tells what he or she has absorbed from real data

**Task 2: define visual patterns by which user can describe insights from data** 

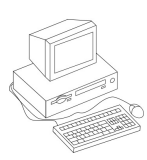

update background model

Task 3: maintain description of background model (not discussed in this talk, see the paper)

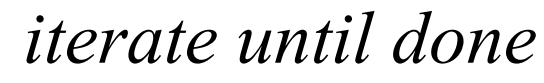

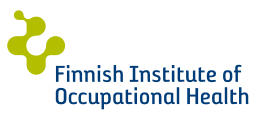

Task 2: Constrains

# Task 2: Modifying background distribution with constraints

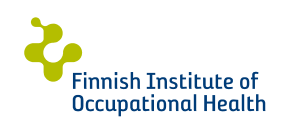

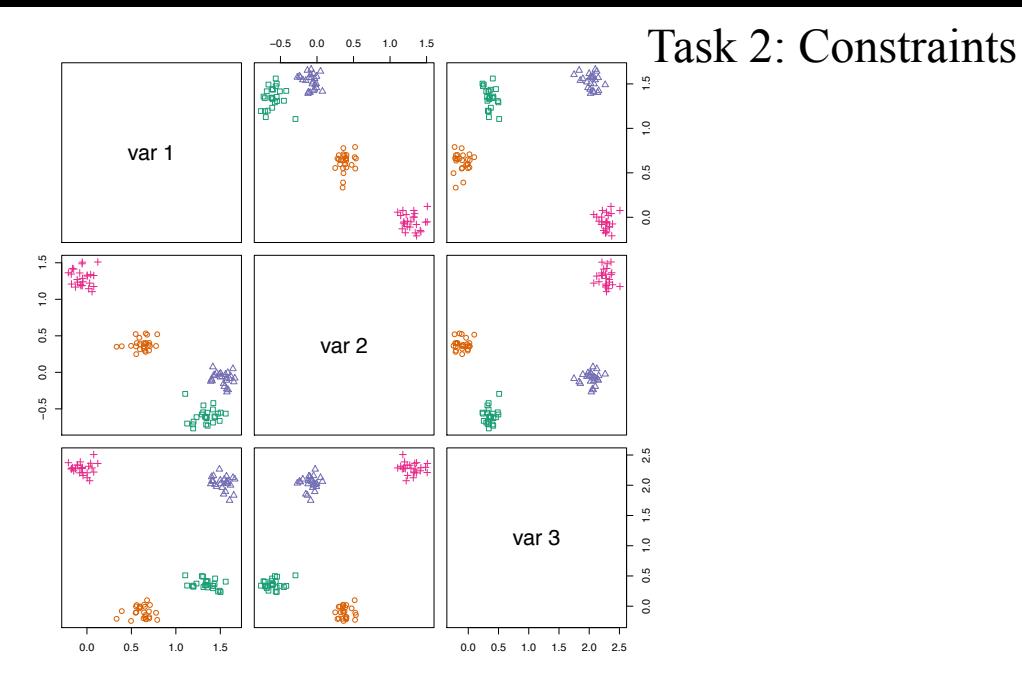

real data

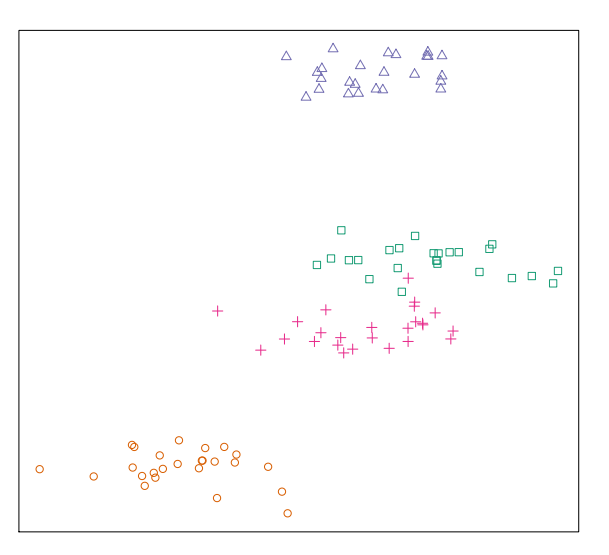

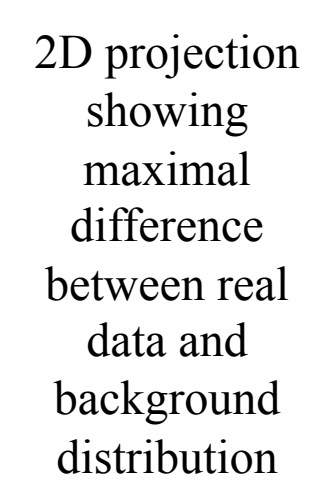

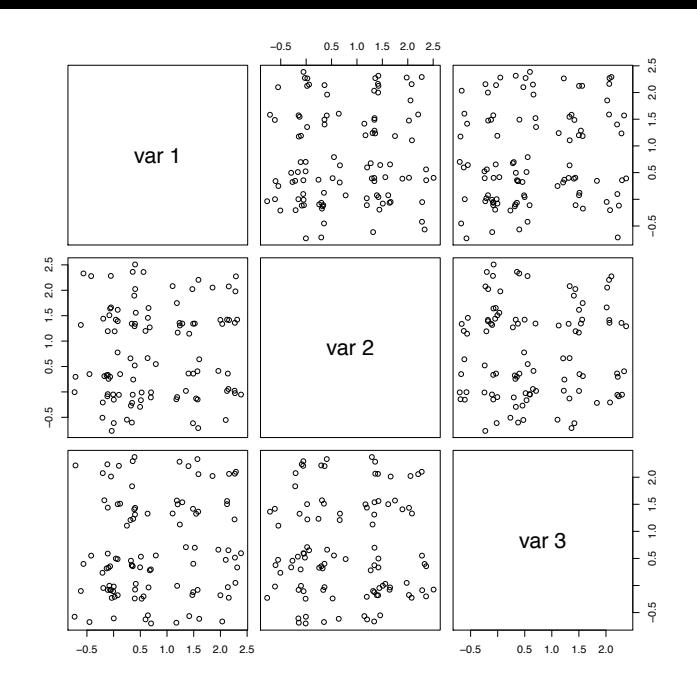

#### sample from background model

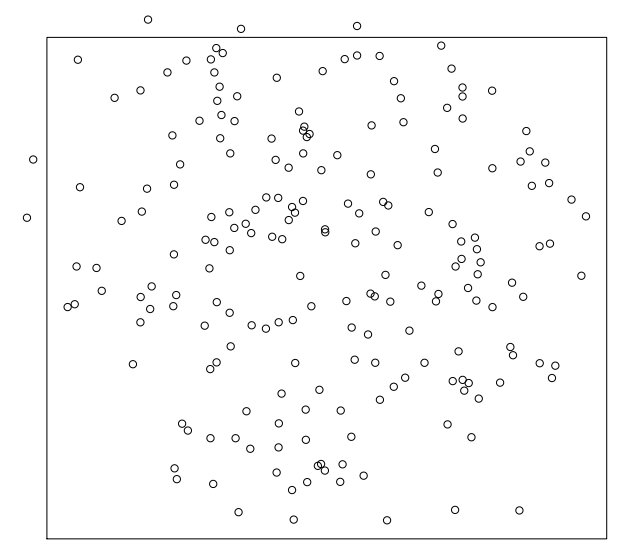

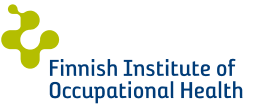

Task 2: Constrains

Here: 2 types of visual constraints - **2D constraints:** "*I know the positions of a set of points in the shown 2D projection"* - **clustering constraints:** *"The set of points are nearby maybe in other directions as well."* (allows inputting insight not obvious from visualization!)

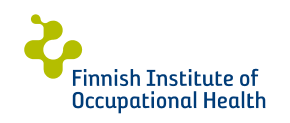

Task 2: Constrains

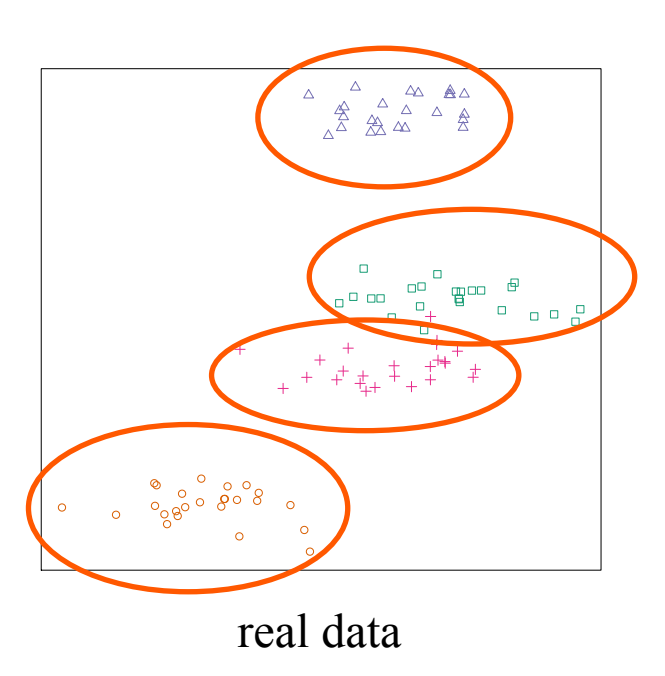

![](_page_33_Figure_2.jpeg)

sample from background model

# User marks 4 sets of points in real data which are different from background distribution

![](_page_33_Picture_5.jpeg)

![](_page_34_Figure_0.jpeg)

![](_page_35_Picture_0.jpeg)

Task 1: visualize difference between real data and background distribution

![](_page_35_Picture_3.jpeg)

user tells what he or she has absorbed from real data

Task 2: define visual patterns by which user can describe insights from data

![](_page_35_Picture_6.jpeg)

update background model

Task 3: maintain description of background model (not discussed in this talk, see the paper)

![](_page_35_Picture_9.jpeg)

![](_page_35_Picture_10.jpeg)

## Return to the original 10-dimensional dataset

User already knows this clusters structure

These clusters would be novel and interesting for the user

![](_page_36_Figure_3.jpeg)

![](_page_36_Picture_4.jpeg)

## Return to the original 10-dimensional dataset

User already knows this clusters structure

These clusters would be novel and interesting for the user

System does not show noise because it is similar to the background model

![](_page_37_Figure_4.jpeg)

![](_page_37_Picture_5.jpeg)

![](_page_38_Picture_0.jpeg)

#### **UCI Adult Dataset Case Study**

Update Background Model | Feedback (Cluster Constraint) | Feedback (2D Constraint)

![](_page_38_Figure_3.jpeg)

![](_page_38_Figure_4.jpeg)

**Finnish Institute of Occupational Health** 

![](_page_38_Figure_5.jpeg)

## Not discussed

- Runtime (works quite fast)
- Detailed mathematical derivation of the problem
- Example data sets
- See the conference and demo track papers for more details!

![](_page_39_Picture_5.jpeg)

## **Concluding remarks**

- This is a generic framework for explorative data mining:
	- User has a background model that is assumed to be a distribution over data sets
	- Computer can model the background distribution and show the user interesting differences between it and the real data
	- User can modify his/her background distribution and inform the computer about this
	- Constrained randomization (CORAND) / max.entropy (FORSIED)
- Open questions / future work:
	- Real user tests still to do
	- Does this make any sense cognitively?
	- Other data types / interactions

![](_page_40_Picture_10.jpeg)

![](_page_41_Picture_0.jpeg)

![](_page_41_Picture_1.jpeg)

### Please come to see our demo on Thursday or try it online (link at the paper)!

![](_page_41_Picture_3.jpeg)

**Tekes** 

![](_page_41_Picture_5.jpeg)

#### **European Research Council**

Established by the European Commission